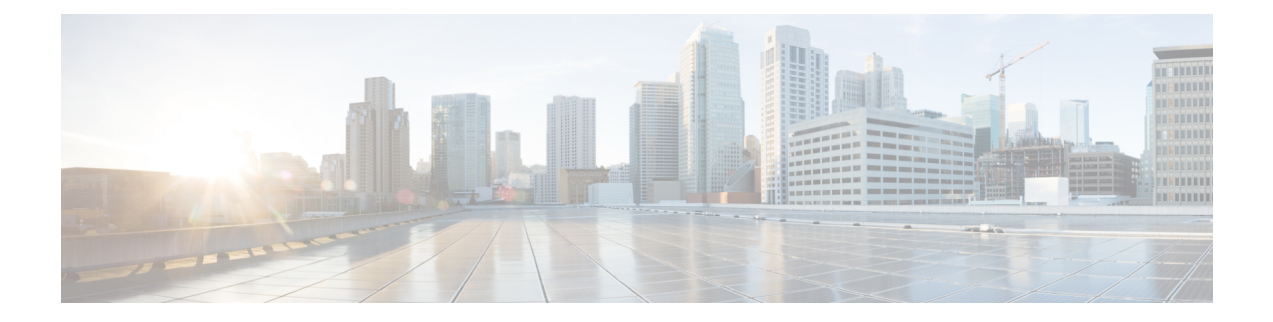

## **Introduction**

This chapter contains the following sections:

- What's New in this [Release,](#page-0-0) on page 1
- Changes in [Behavior,](#page-6-0) on page 7
- [Comparison](#page-7-0) of Web Interfaces with Previous Releases, on page 8
- Cisco Content Security [Management](#page-11-0) Overview, on page 12

### <span id="page-0-0"></span>**What's New in this Release**

This section describes the new features and enhancements in this release of AsyncOS for Cisco Content Security Management. For more information about the release, see the product release notes, which are available at the following URL:

#### [http://www.cisco.com/c/en/us/support/security/content-security-management-appliance/](http://www.cisco.com/c/en/us/support/security/content-security-management-appliance/tsd-products-support-series-home.html) [tsd-products-support-series-home.html](http://www.cisco.com/c/en/us/support/security/content-security-management-appliance/tsd-products-support-series-home.html).

If you are upgrading, you should also review release notes for other releases between your former release and this release, in order to see the features and enhancements that were added in those releases.

| <b>Feature</b>                            | <b>Description</b>                                                                                                    |
|-------------------------------------------|----------------------------------------------------------------------------------------------------|
| Using Sub Configuration<br><b>Masters</b> | You can now configure subsets of a particular version of the Configuration<br>Master to centrally manage the different policy configurations of your Web<br>Security appliance.<br>For more information, see Managing Web Security Appliances. |

**Table 1: What's New in AsyncOS 12.5**

#### **Table 2: What's New in AsyncOS 12.0**

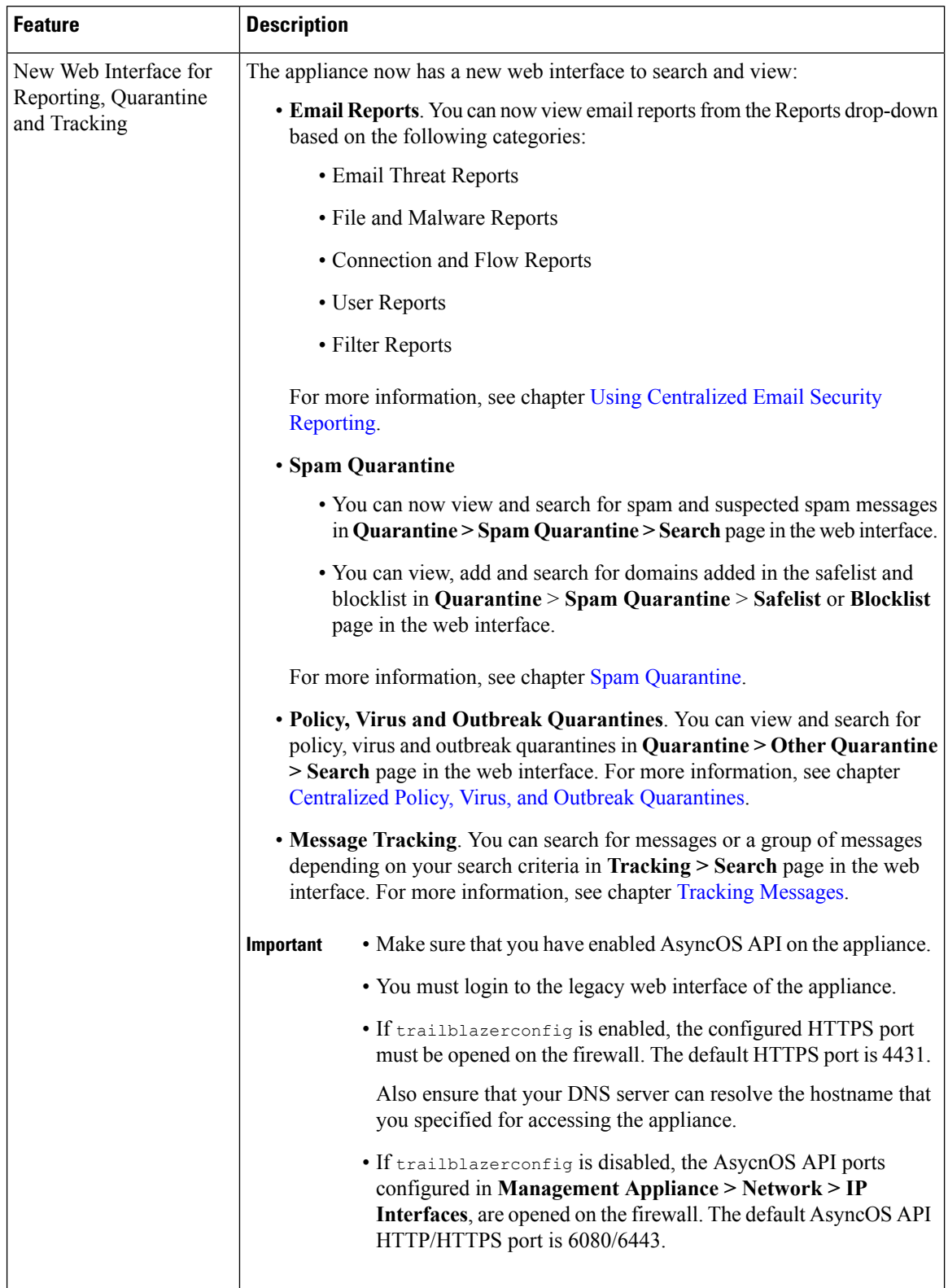

 $\mathbf I$ 

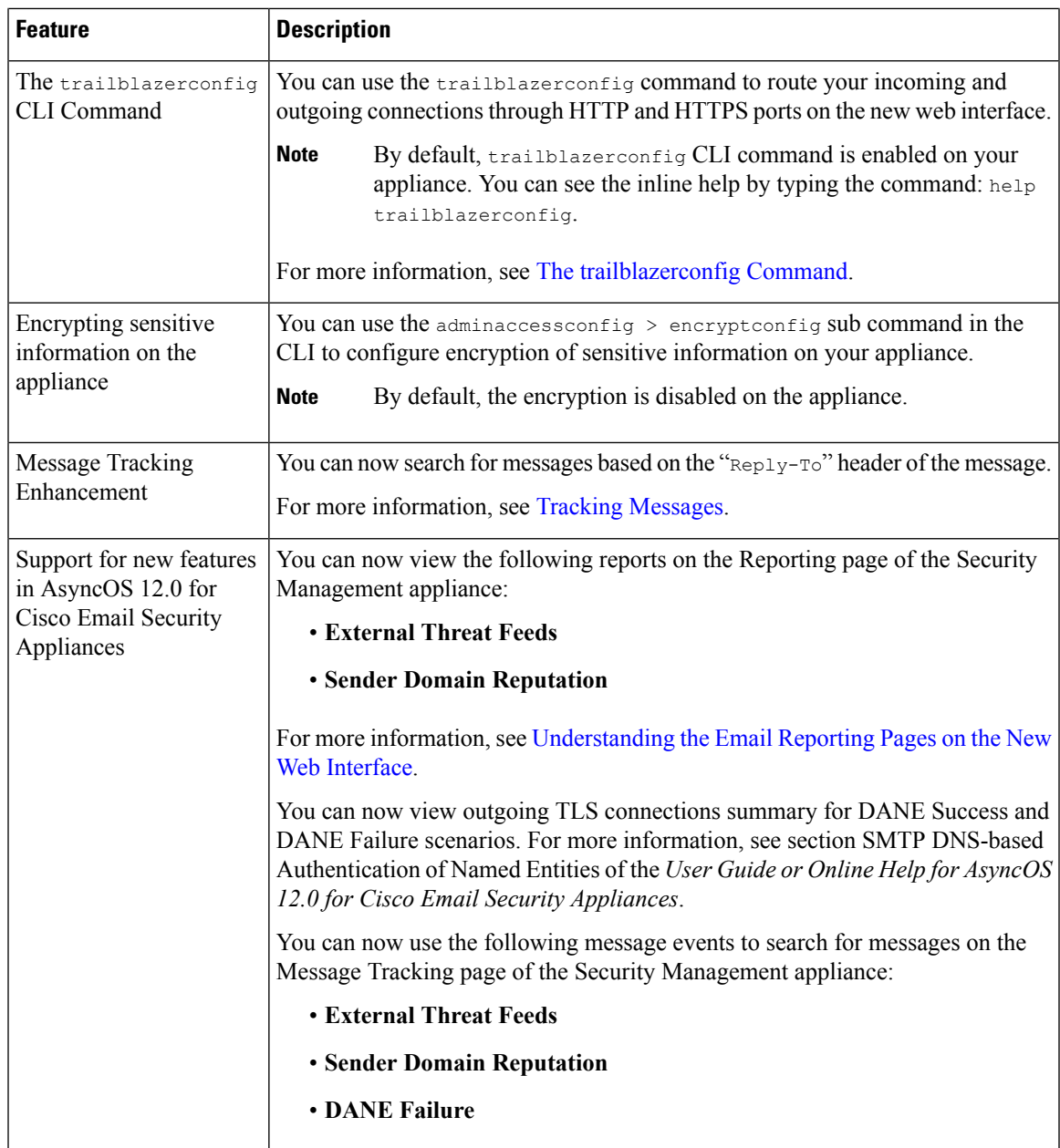

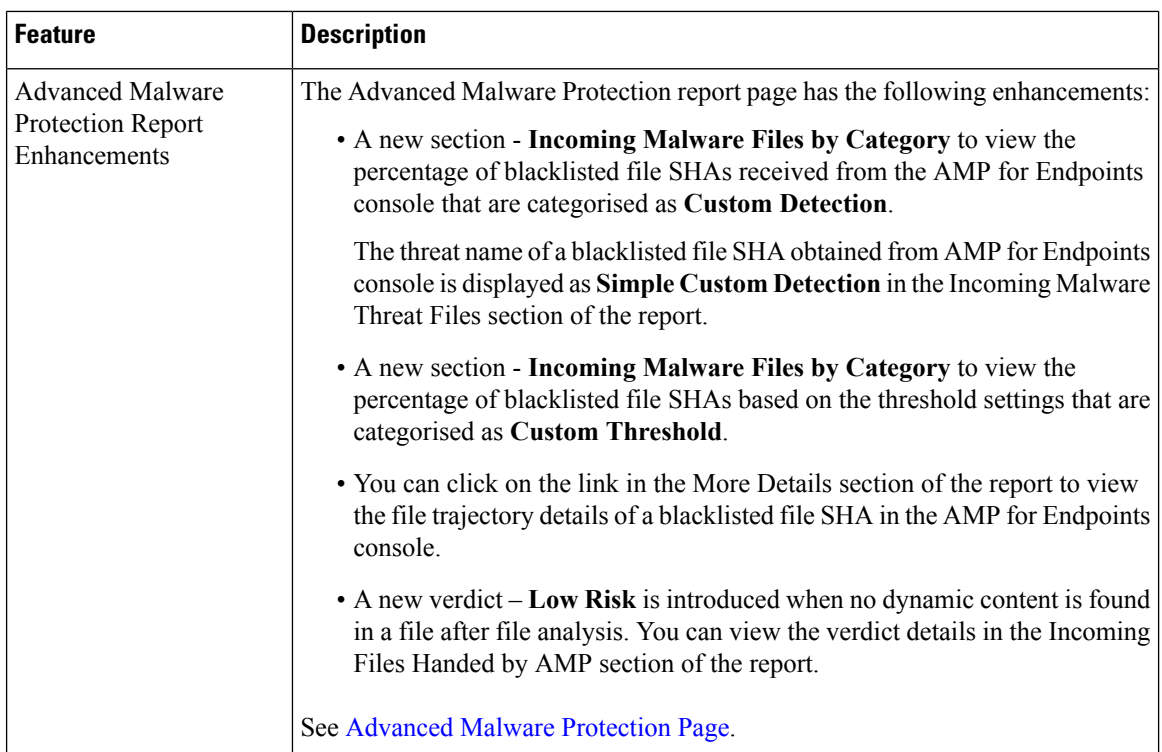

 $\mathbf{l}$ 

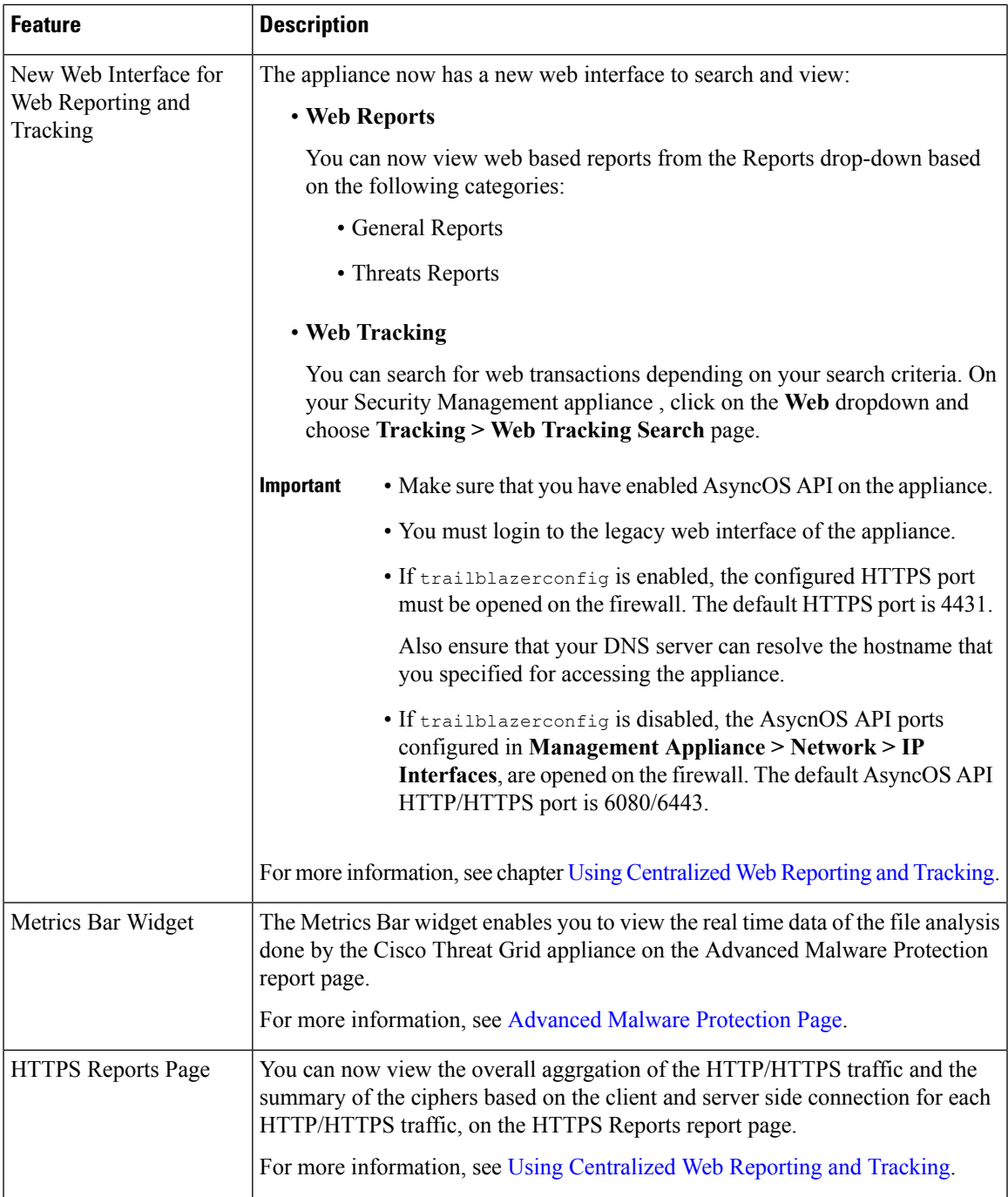

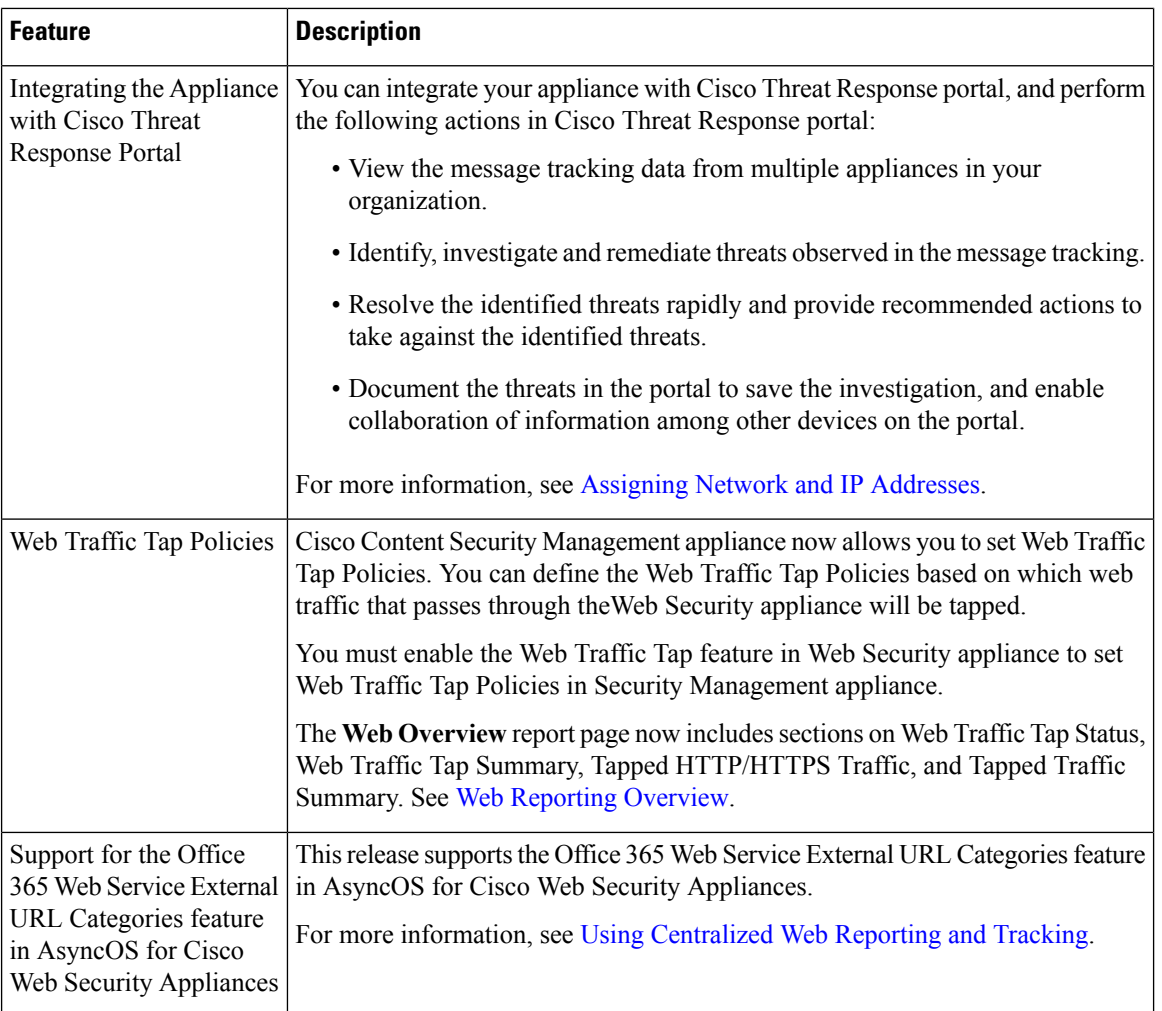

 $\mathbf{l}$ 

# <span id="page-6-0"></span>**Changes in Behavior**

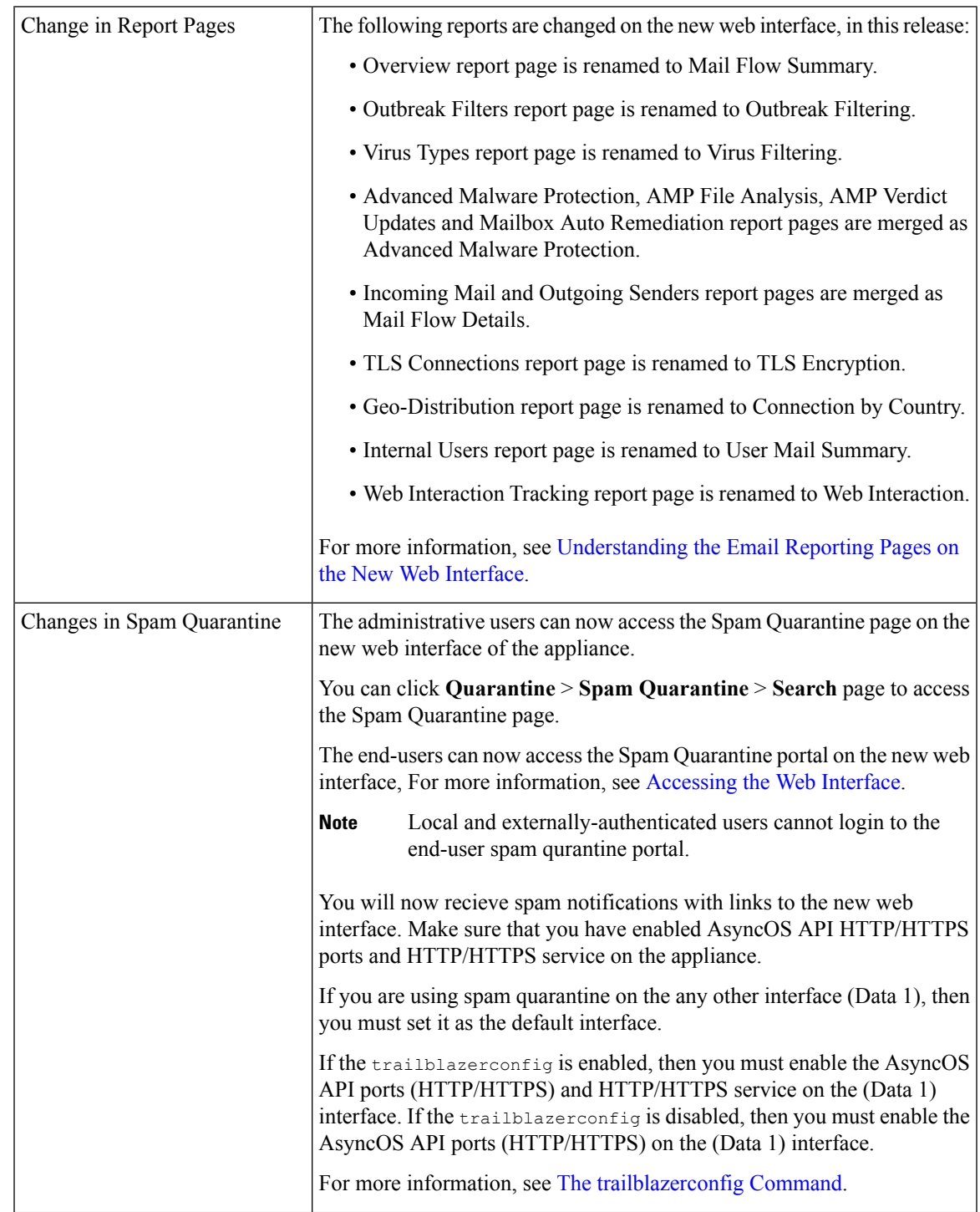

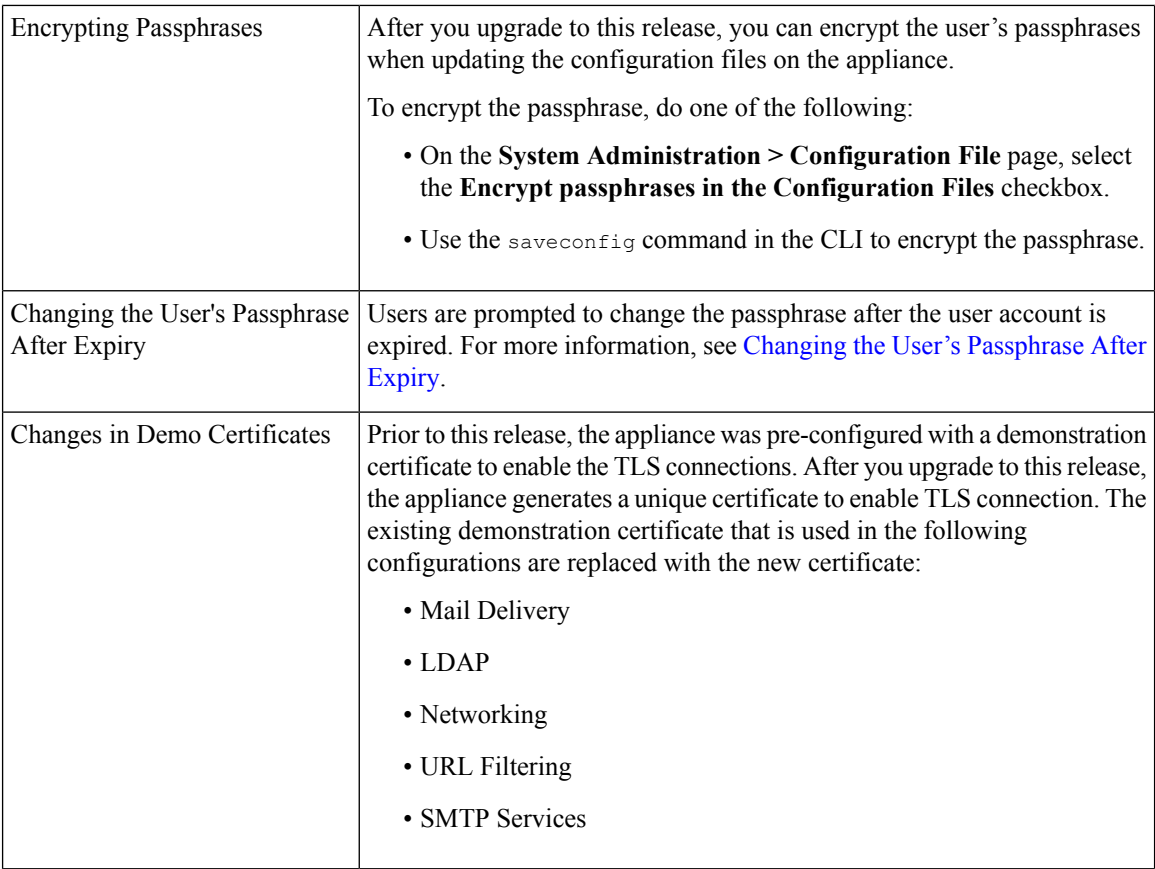

See also: [Comparison](#page-7-0) of Web Interfaces with Previous Releases, on page 8.

## <span id="page-7-0"></span>**Comparison of Web Interfaces with Previous Releases**

The following table shows the comparison of the new web interface with the previous versions:

**Table 3: Comparison of New Web Interfaces with Previous Releases**

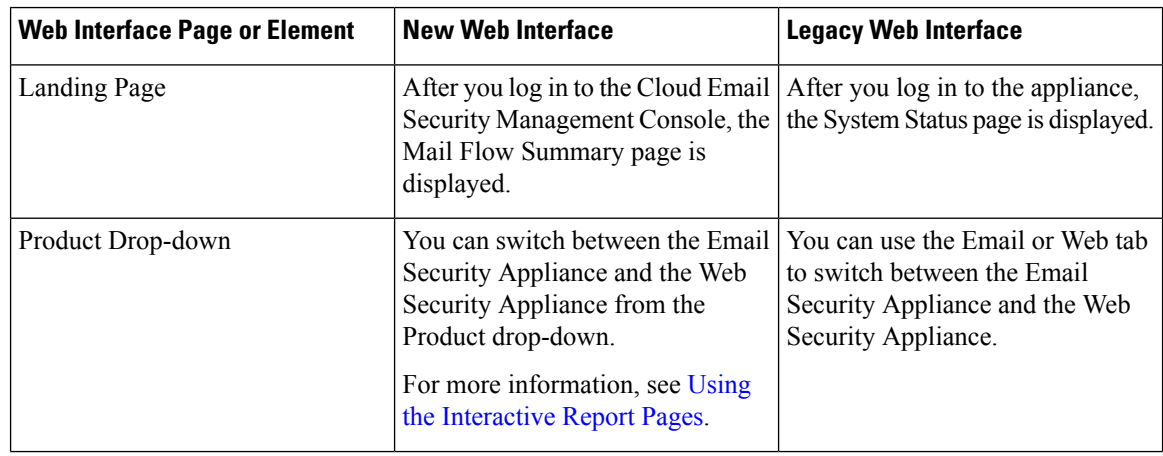

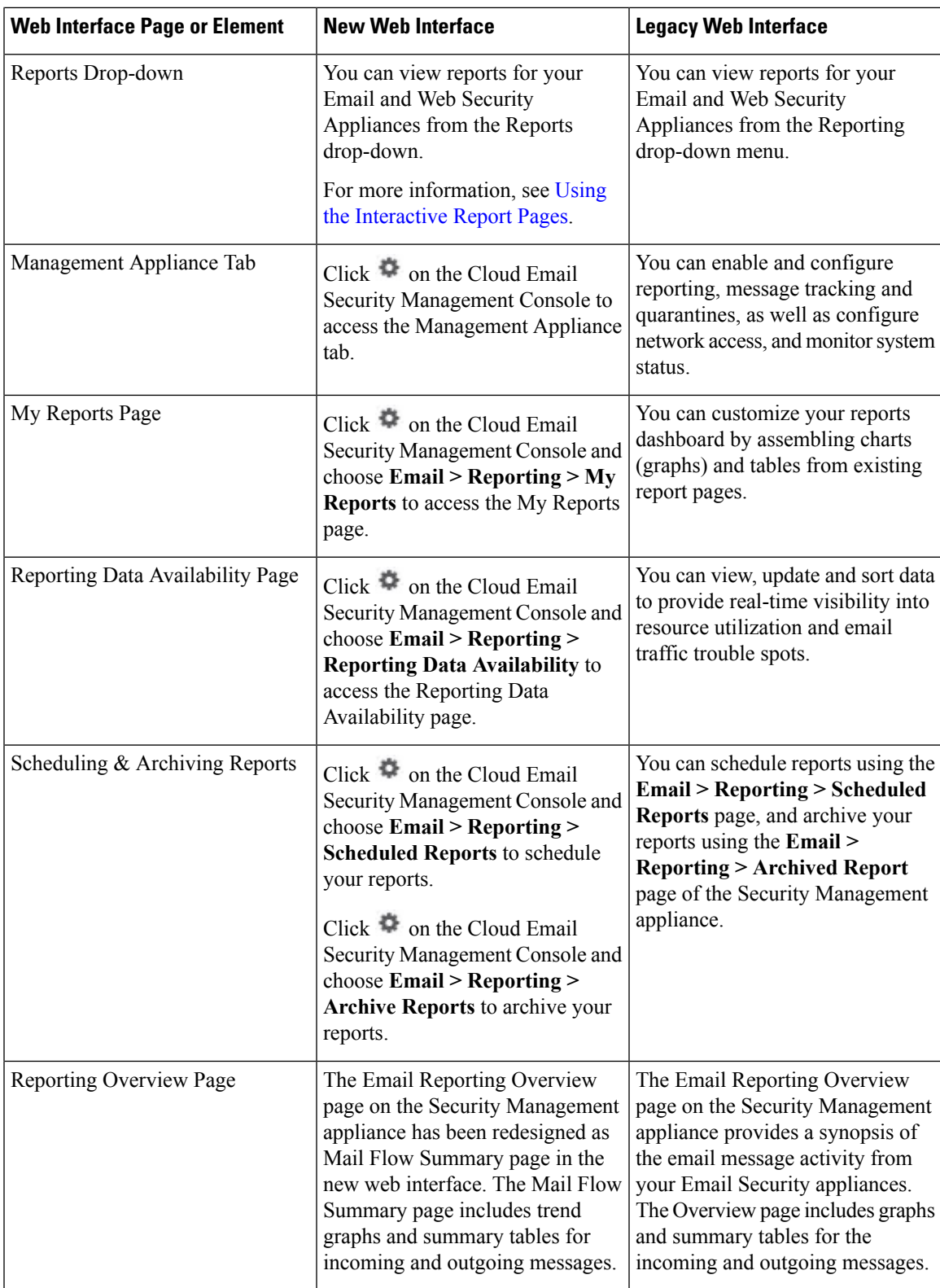

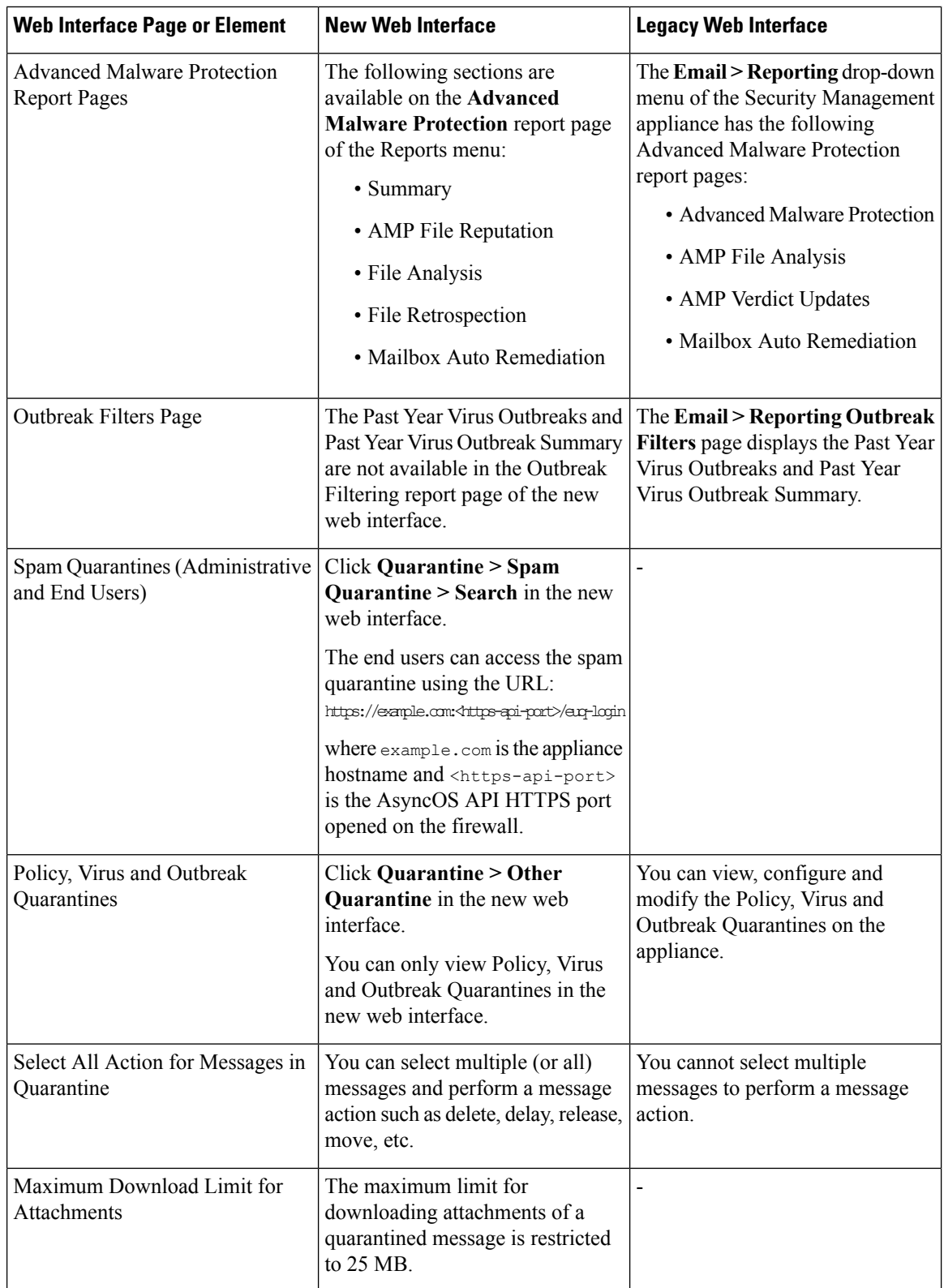

 $\mathbf I$ 

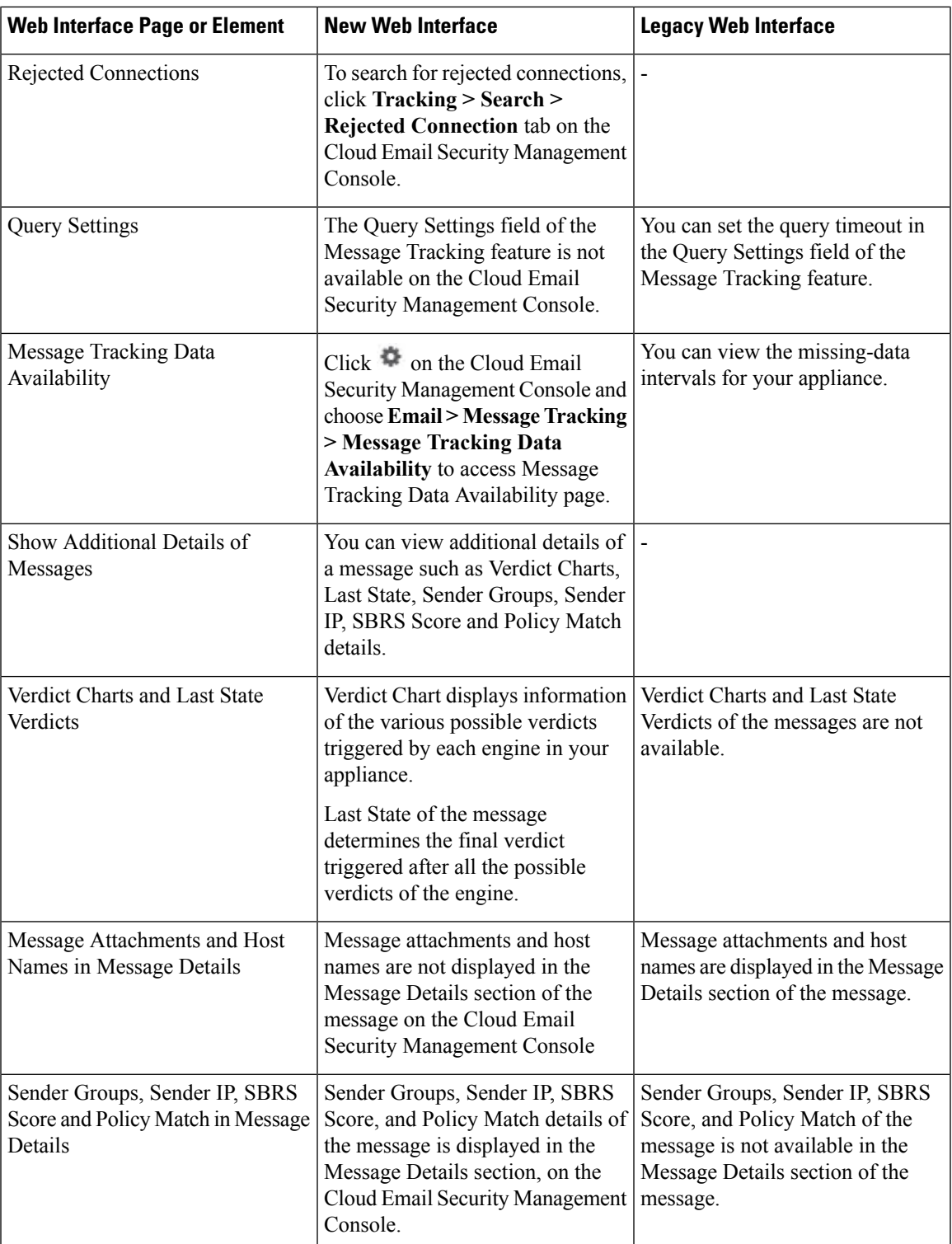

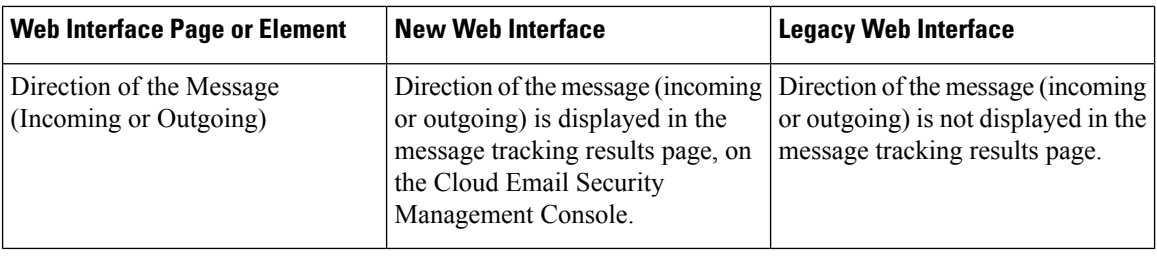

### <span id="page-11-0"></span>**Cisco Content Security Management Overview**

AsyncOS for Cisco Content Security Management incorporates the following features:

- **External Spam Quarantine:**Hold spam and suspected spam messages for end users, and allow end users and administrators to review messages that are flagged as spam before making a final determination.
- **Centralized Policy, Virus, and Outbreak Quarantines**: Provide a single interface for managing these quarantines and the messages quarantined in them from multiple Email Security appliances. Allows you to store quarantined messages behind the firewall.
- Centralized reporting: Run reports on aggregated data from multiple Email and Web Security appliances. The same reporting features available on individual appliances are available on Security Management appliances.
- **Centralized tracking:** Use a single interface to track email messages and web transactions that were processed by multiple Email and Web Security appliances.
- **Centralized Configuration Management for WebSecurity appliances:**Forsimplicity and consistency, manage policy definition and policy deployment for multiple Web Security appliances.

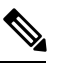

The Security Management appliance is not involved in centralized email management, or 'clustering' of Email Security appliances. **Note**

• **Backup of data**: Back up the data on your Security Management appliance, including reporting and tracking data, quarantined messages, and lists of safe and blocked senders.

You can coordinate your security operations from a single Security Management appliance or spread the load across multiple appliances.